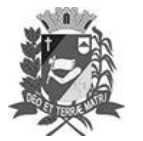

# Diário Oficial de Assis

Prefeitura Municipal de Assis-SP Diario criado pela Lei Municipal 6293/2017 www.assis.sp.gov.br

Assis, 23 de agosto de 2023

Ano XIX - Edição Nº 3781

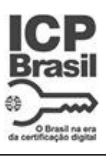

Página 14

Leis

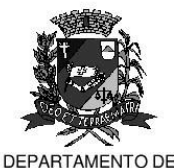

**ADMINISTRACÃO** 

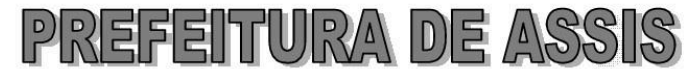

Paço Municipal "Prof" Judith de Oliveira Garcez" Secretaria Municipal de Governo e Administração

LEI Nº 7.400, DE 23 DE AGOSTO DE 2023. Proj. de Lei nº 94/23 - Autoria Vereador: Fernando Augusto Vieira Souza

> **Estabelece** sancões administrativas para condutas discriminatórias cometidas por pessoas físicas, pessoas jurídicas e agentes públicos contra pessoas com Transtorno do Espectro Autista (TEA), Síndrome de Down e outras deficiências intelectuais e motoras.

### A Câmara Municipal de Assis aprova:

Art. 1º -Ficam estabelecidas as seguintes sanções administrativas para condutas discriminatórias cometidas por pessoas físicas, pessoas jurídicas e agentes públicos contra pessoas com Transtorno do Espectro Autista (TEA), Síndrome de Down e outras deficiências intelectuais e motoras no município de Assis:

> I - advertência escrita, acompanhada de folheto explicativo sobre o TEA, a Síndrome de Down e outras deficiências intelectuais e motoras, com a possibilidade de encaminhamento do infrator para participar de palestras sobre o tema, ministrada por ente público ou privado de defesa de pessoas com TEA, Síndrome de Down ou outras deficiências intelectuais e motoras, bem como a possibilidade de atuação como voluntário em centros de atendimentos à essas pessoas:

> II - multa de 05 (cinco) UFESP - Unidade Fiscal do Estado de São Paulo para infrator pessoa física;

> III - multa de 10 (dez) UFESP - Unidade Fiscal do Estado de São Paulo para infrator pessoa jurídica e para infrator agente público;

> IV - Em caso de reincidência, o valor da multa dos incisos II e III, passarão a ser aplicadas em dobro.

- $§ 1°$ Para os fins desta Lei, considera-se conduta discriminatória contra pessoas com TEA, Síndrome de Down ou outras deficiências intelectuais e motoras, quaisquer formas de distinção, recusa, restrição ou exclusão, inclusive por meio de comentários pejorativos, por ação ou omissão, seja presencialmente, nas redes sociais ou em outros veículos de comunicação, que tenham a finalidade ou o efeito de anular ou de prejudicar o reconhecimento, o gozo ou o exercício dos direitos das vítimas.
- $\S 2^{\circ}$ Sendo o infrator agente público no exercício de suas funções, sua responsabilidade será apurada por meio de Procedimento Administrativo Disciplinar (PAD) instaurado pelo órgão competente, sem prejuízo da aplicação da multa prevista no inc. Il do caput deste artigo e das sanções civis e penais cabíveis.
- $§ 3<sup>°</sup>$ As penalidades de que trata essa Lei estão embasadas na Lei Federal nº 12.764, de 27 de dezembro de 2012 - Política Nacional de Proteção da Pessoa com Transtorno do Espectro Autista, alterada pela Lei 13.977, de 8 de janeiro de 2020, e na Lei Federal nº 13.146, de 6 de julho de 2015 - Lei Brasileira de Inclusão da Pessoa com Deficiência, e alterações posteriores.

Av. Rui Barbosa, 926 PABX (18) 3302.3300 CEP 19814-900 - Centro - Assis - SP

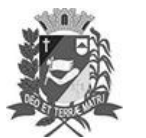

## Diário Oficial de Assis

Prefeitura Municipal de Assis-SP Diario criado pela Lei Municipal 6293/2017 www.assis.sp.gov.br

Ano XIX - Edição Nº 3781

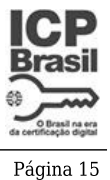

Assis, 23 de agosto de 2023

DEPARTAMENTO DE

ADMINISTRAÇÃO

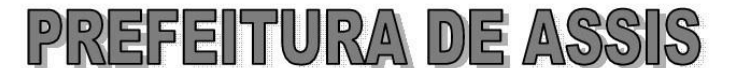

Paco Municipal "Prof" Judith de Oliveira Garcez" Secretaria Municipal de Governo e Administração

Lei nº 7.400, de 23 de agosto de 2023.

- Art. 2<sup>°</sup> -Os conteúdos que se constituam como conduta discriminatória a pessoas com TEA, Síndrome de Dows e outras deficiências intelectuais e motoras, impressos ou divulgados em plataforma da internet, independentemente de serem veiculadas em redes sociais, em formato de imagem, vídeo, texto ou áudio, ou todos eles juntos, deverão ser excluídos de imediato, com a penalização de responsável pela publicação nos termos desta Lei.
- Art. 3<sup>°</sup> -As sanções referidas no Art. 1º desta Lei serão aplicadas pela Administração Pública após comprovada a prática, a indução ou a incitação de conduta discriminatória contra pessoa ou grupo de pessoas com TEA, Síndrome de Down e outras deficiências intelectuais e motoras, sendo assegurada ao infrator prévia e ampla defesa.
- Parágrafo único. Caberá ao Poder Executivo a regulamentação do procedimento administrativo necessário à aplicação das sanções previstas no art. 1º bem como a definição do órgão municipal responsável pelo cumprimento das medidas estabelecidas nesta lei.
- Art. 4<sup>°</sup> -As despesas com a execução da presente Lei, correrão por conta de dotações orçamentárias próprias e suplementadas se necessário.
- Art. 5<sup>°</sup> -Esta Lei entra em vigor na data de sua publicação.

Prefeitura Municipal de Assis, em 23 de agosto de 2023.

### **JOSÉ APARECIDO FERNANDES Prefeito Municipal**

#### **LUCIANO SOARES BERGONSO** Secretário Municipal de Governo e Administração Publicada no Diário Oficial do Município de Assis.

Av. Rui Barbosa, 926 PABX (18) 3302.3300 CEP 19814-900 - Centro - Assis - SP